## **Issues**

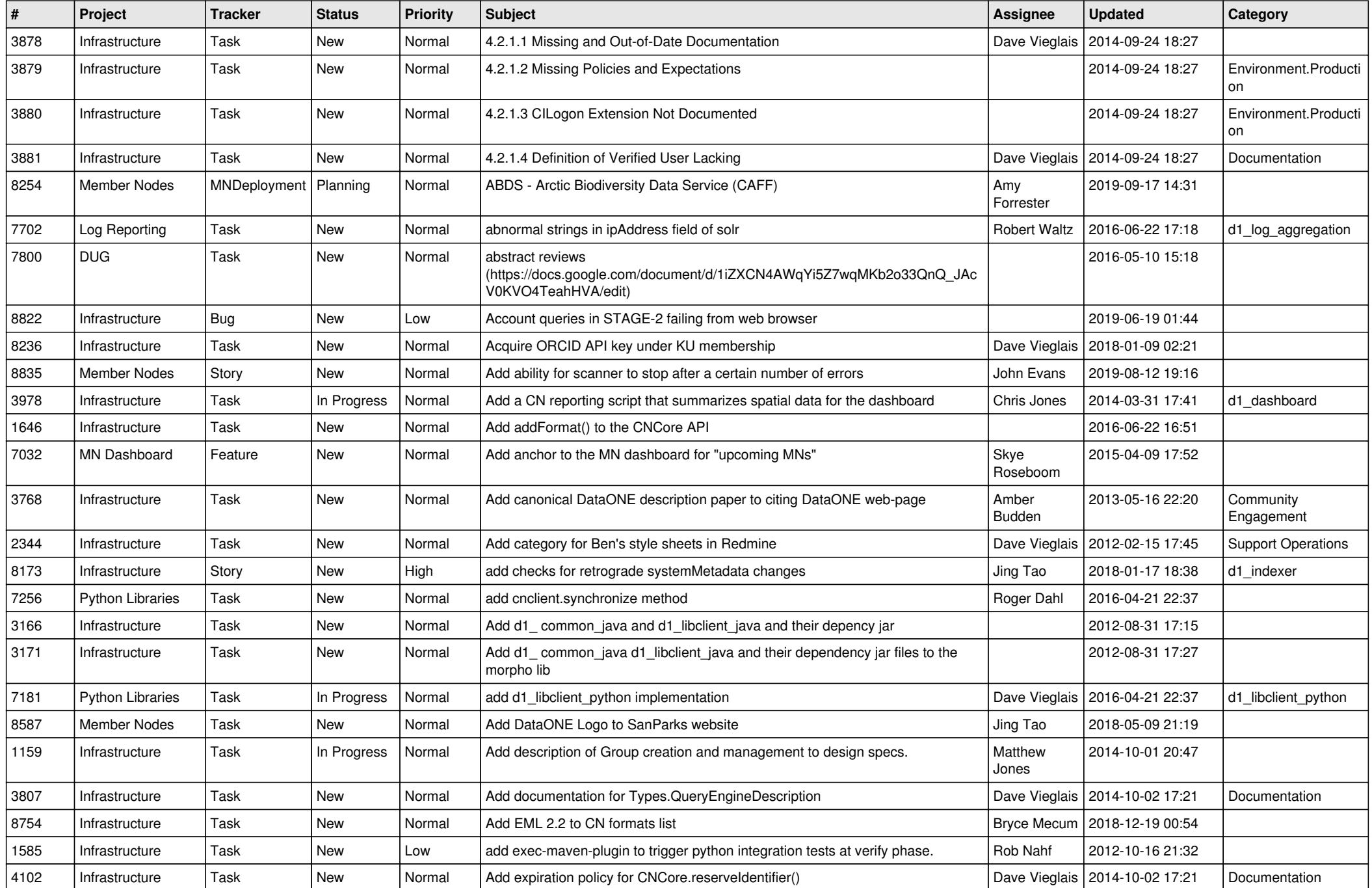

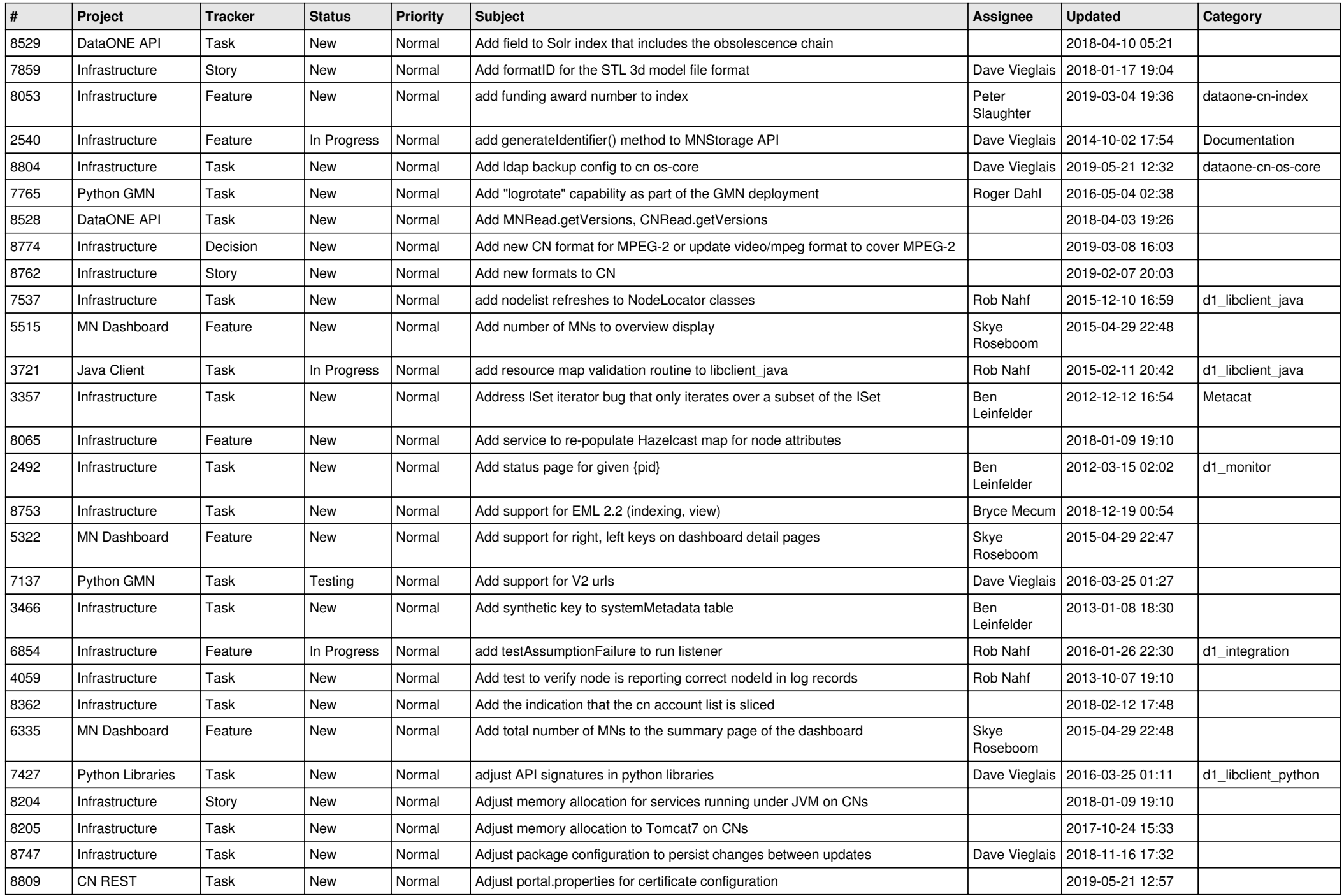

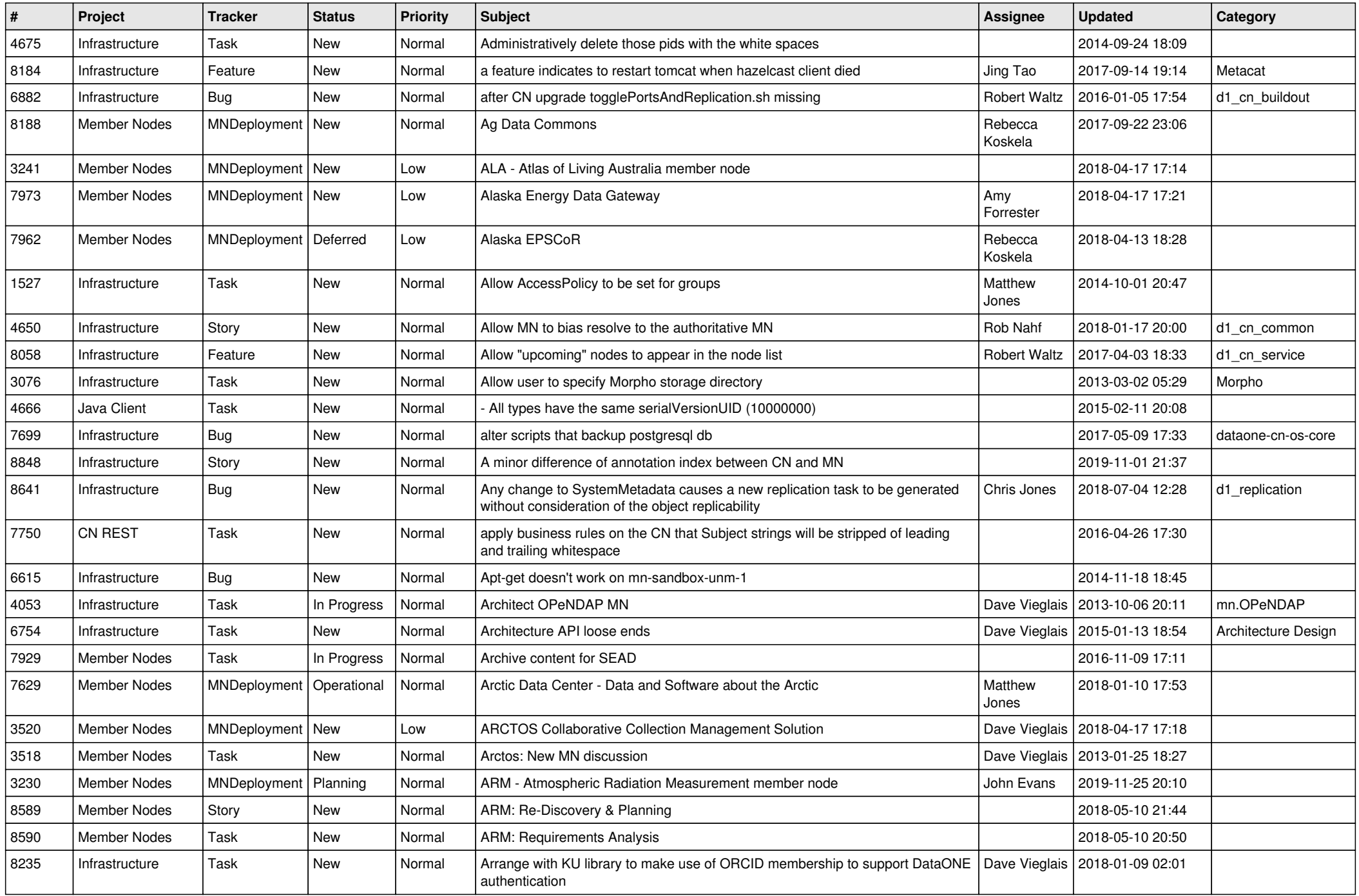

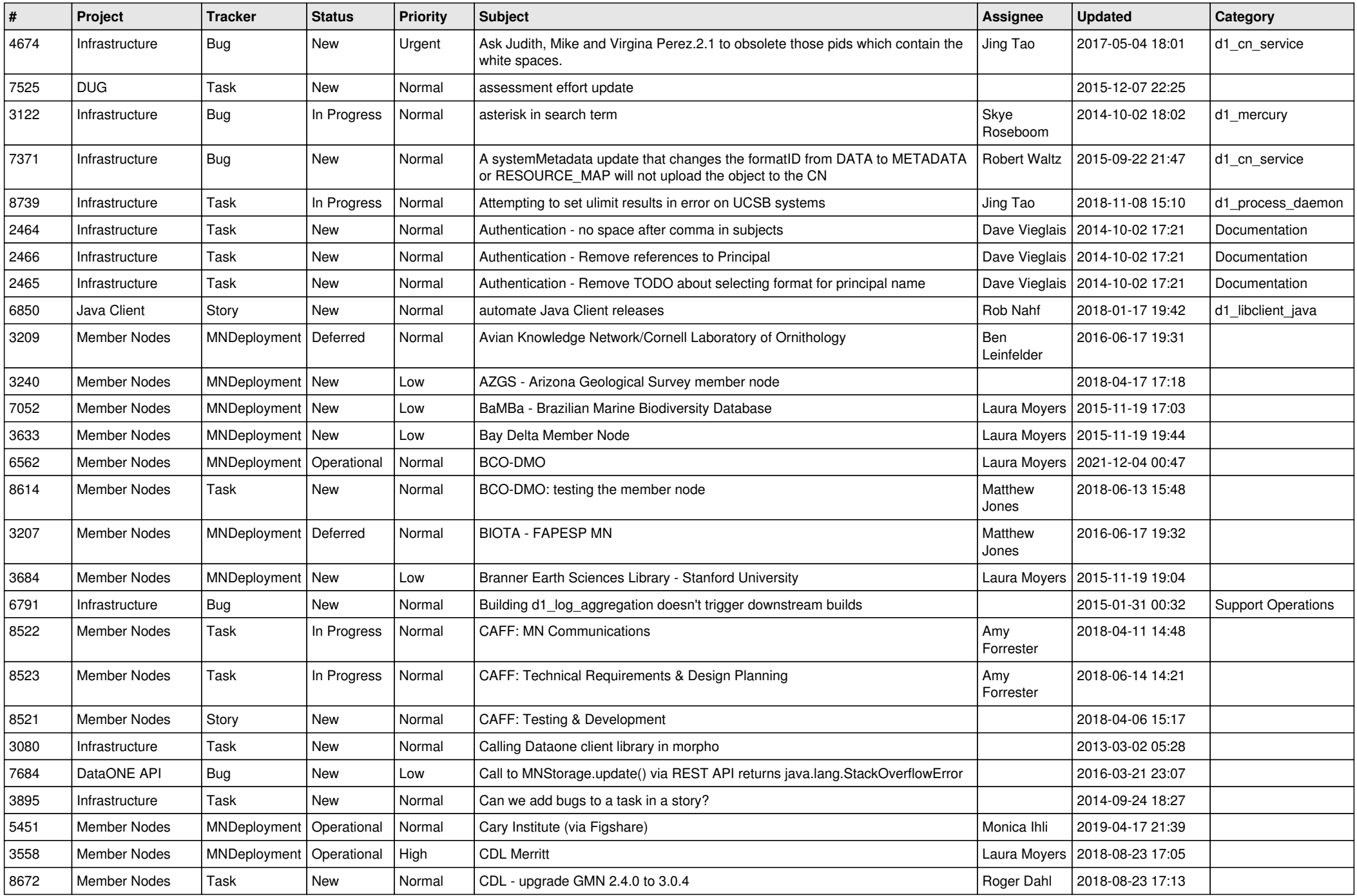

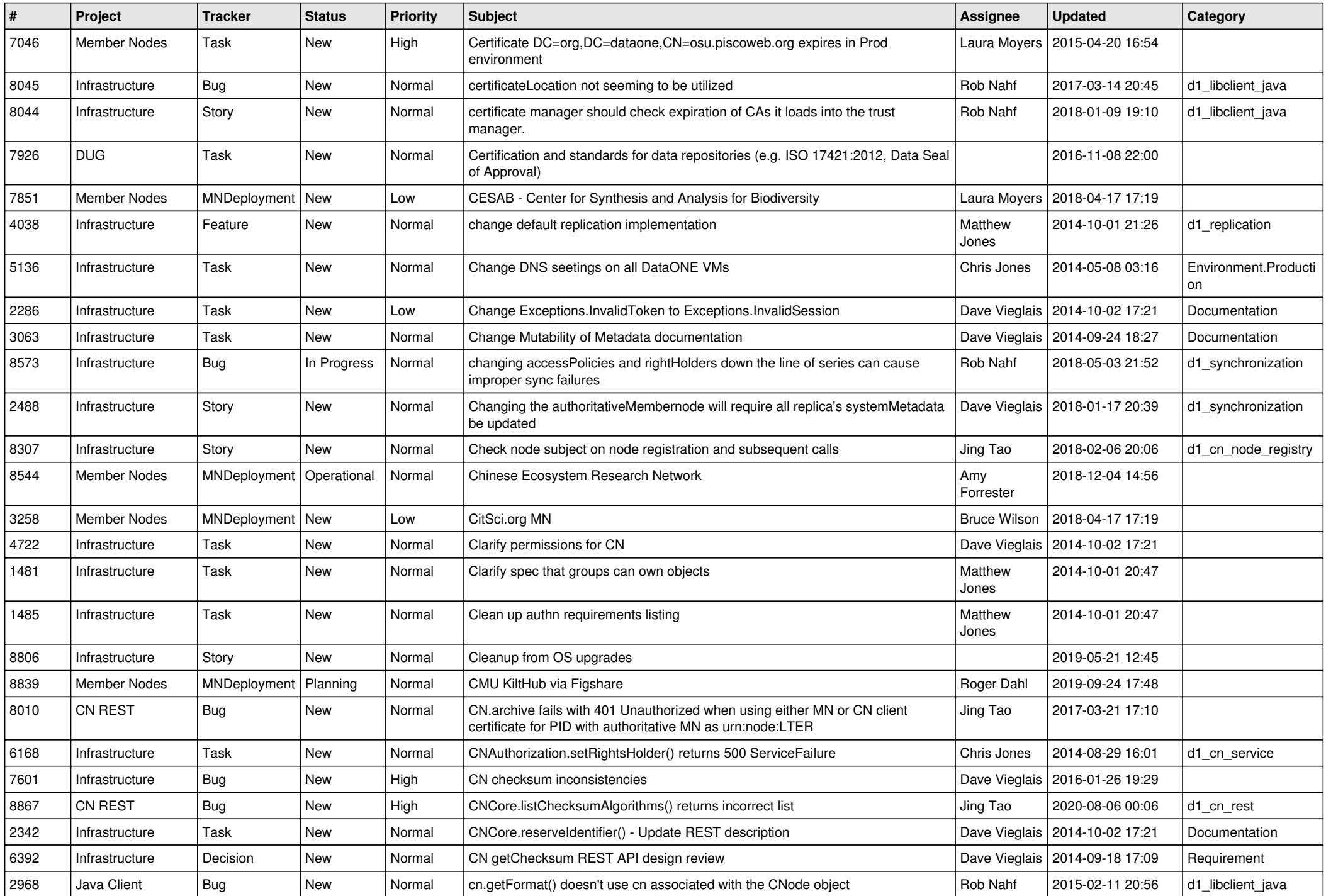

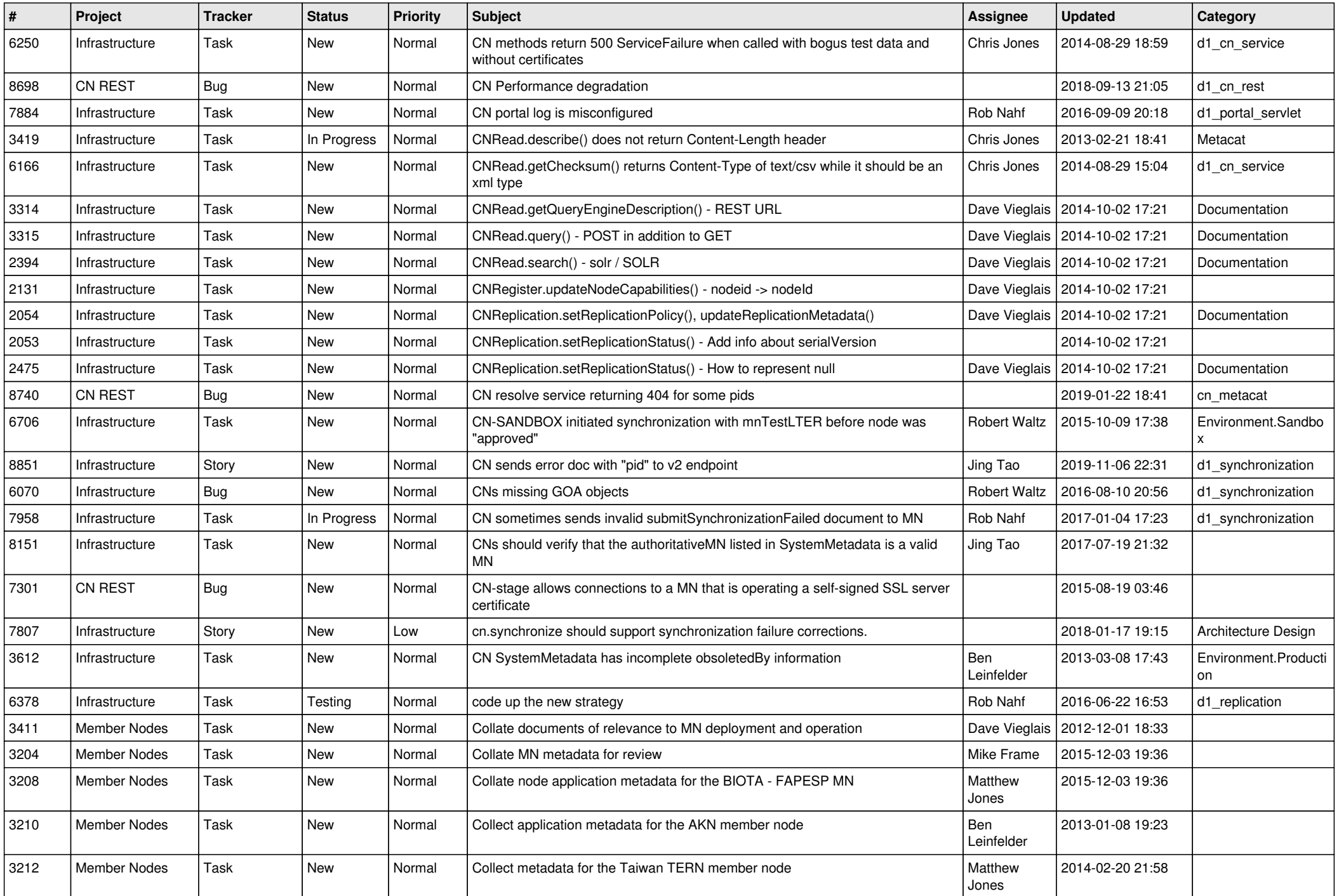

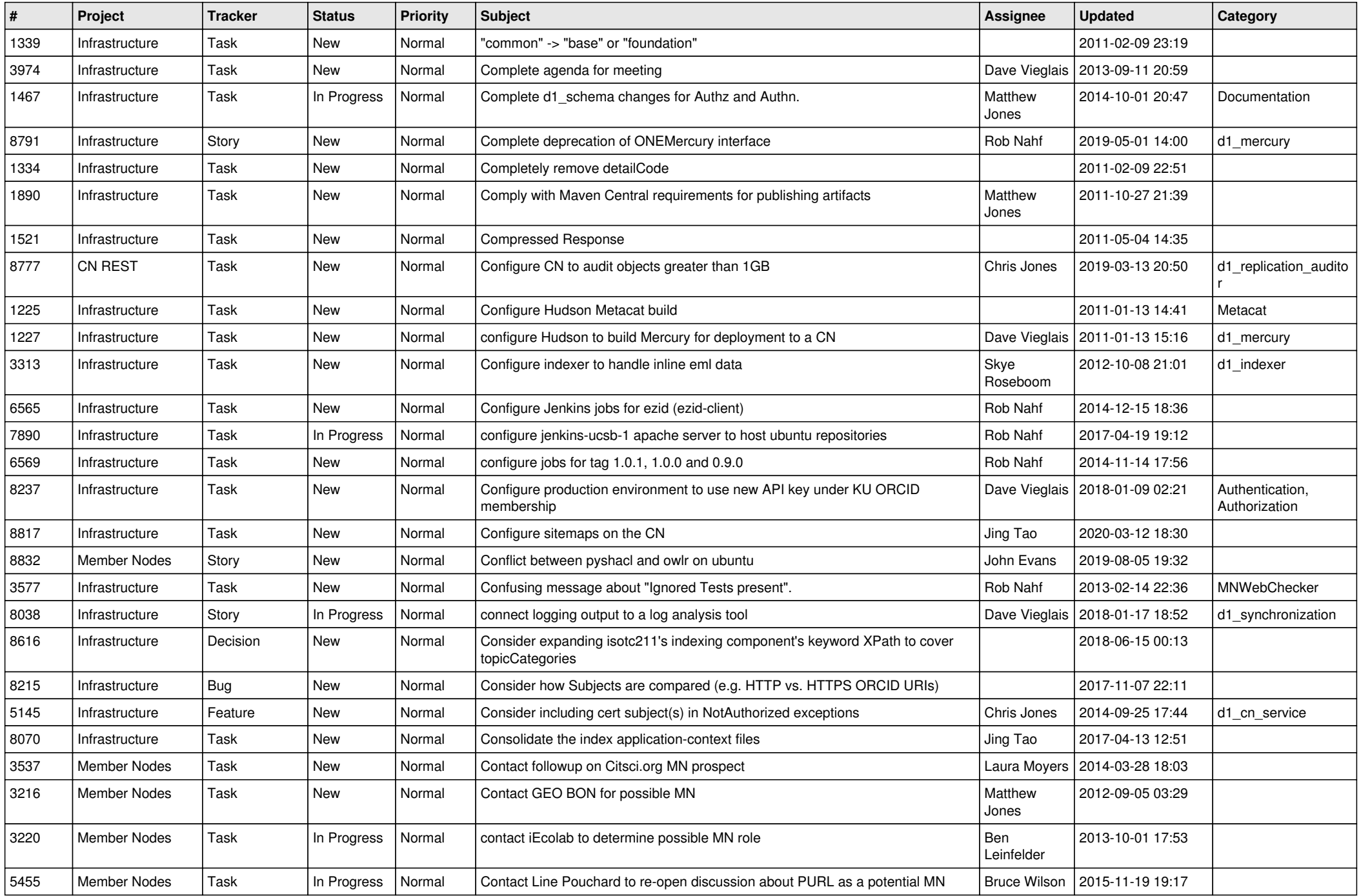

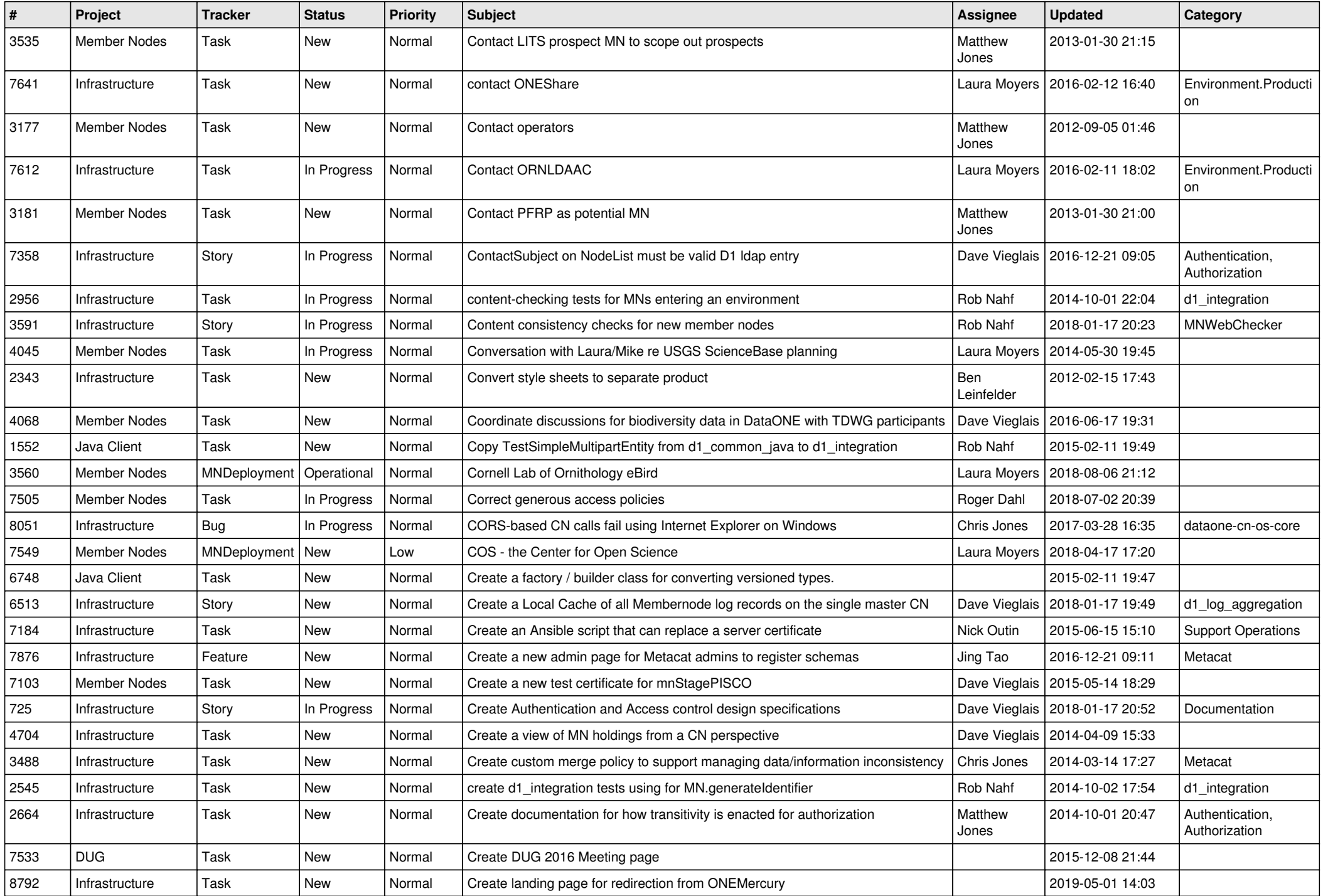

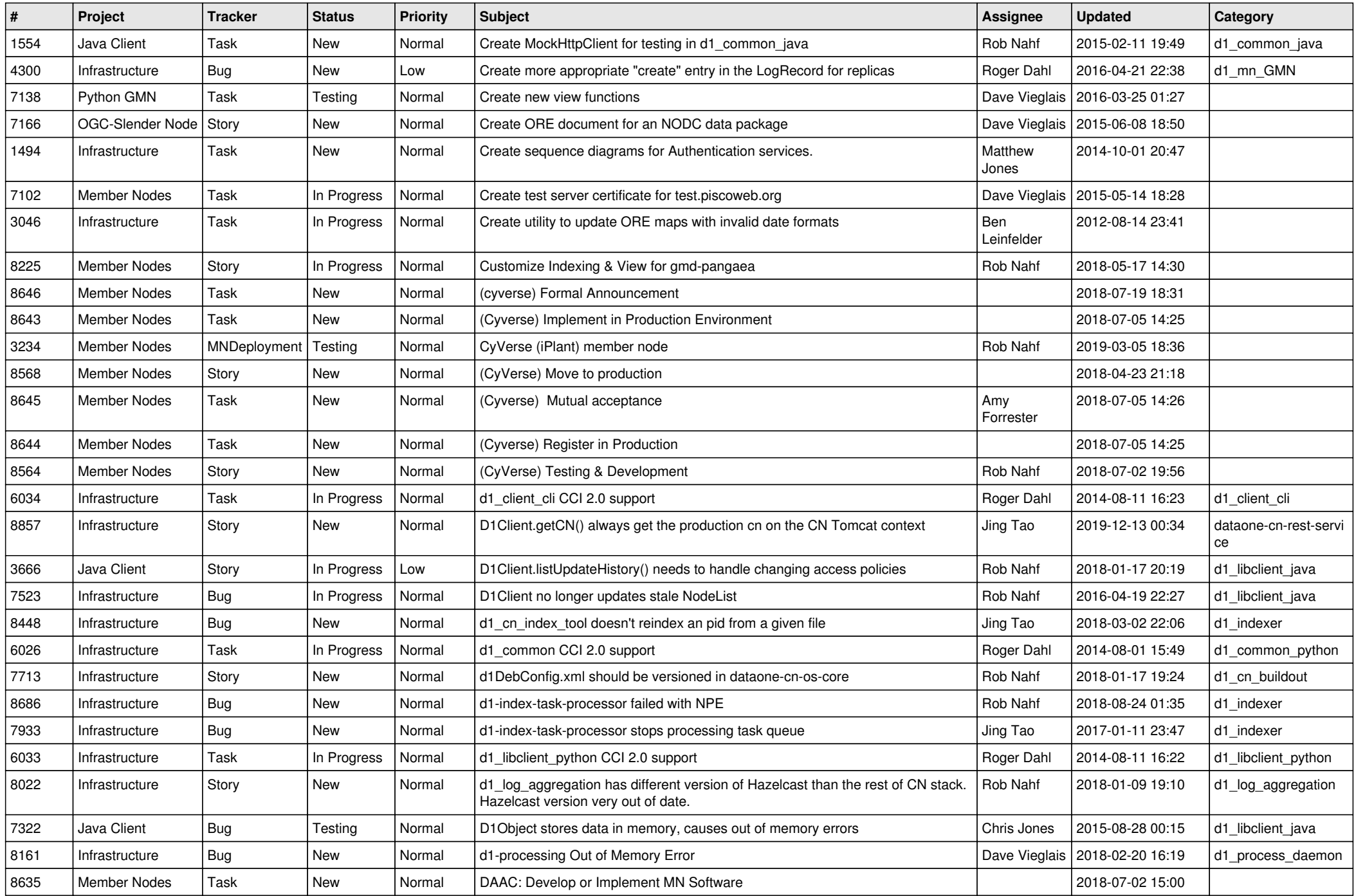

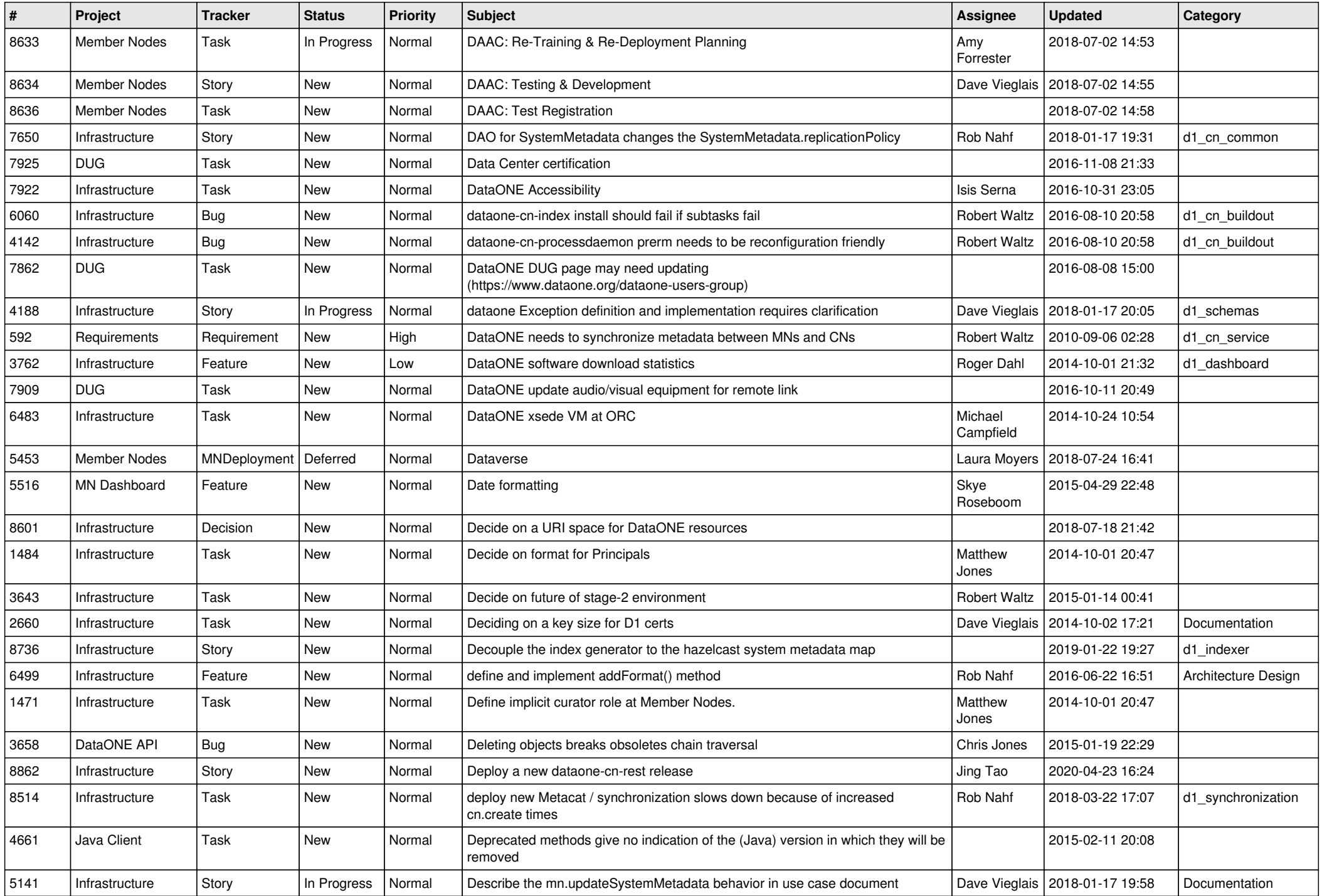

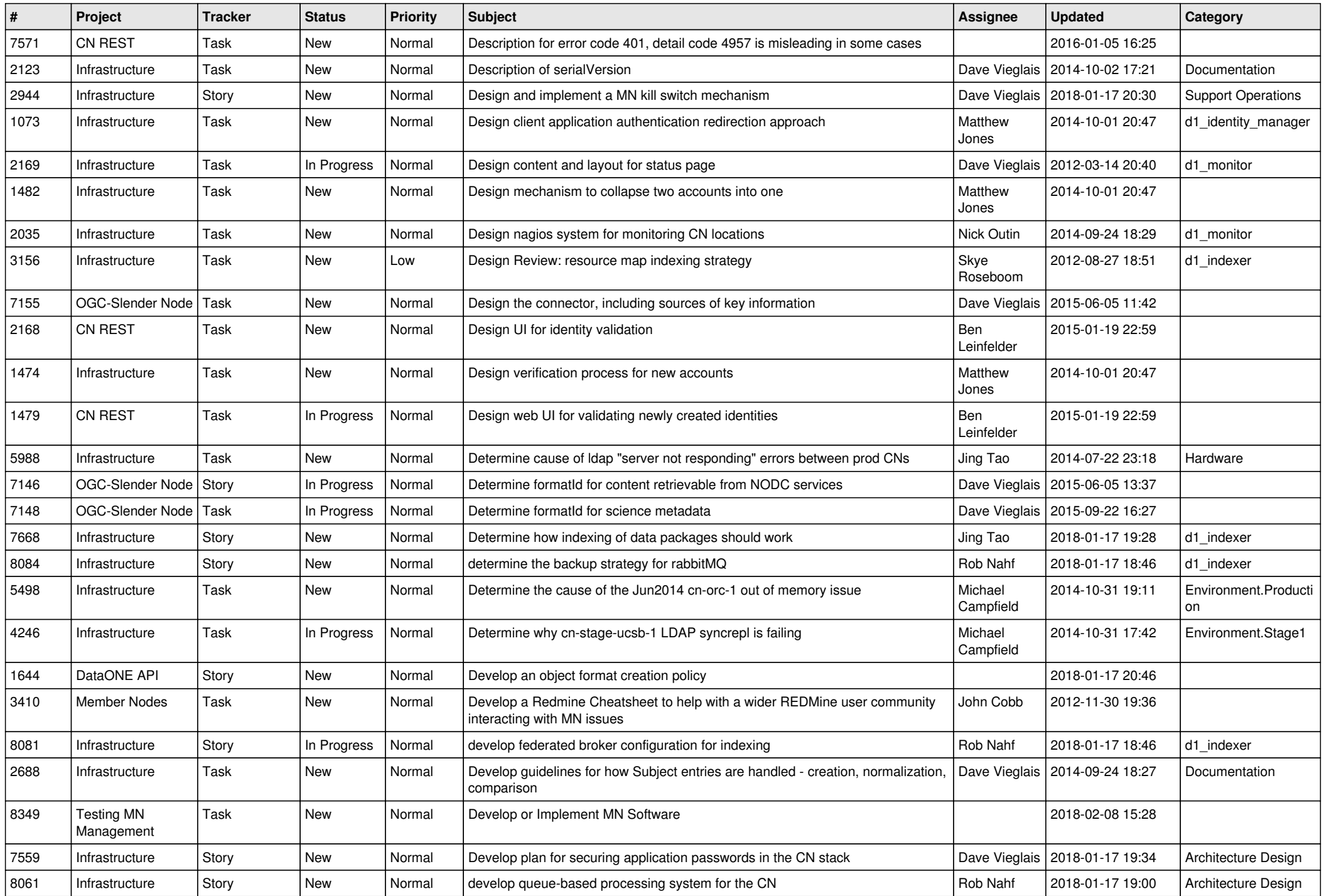

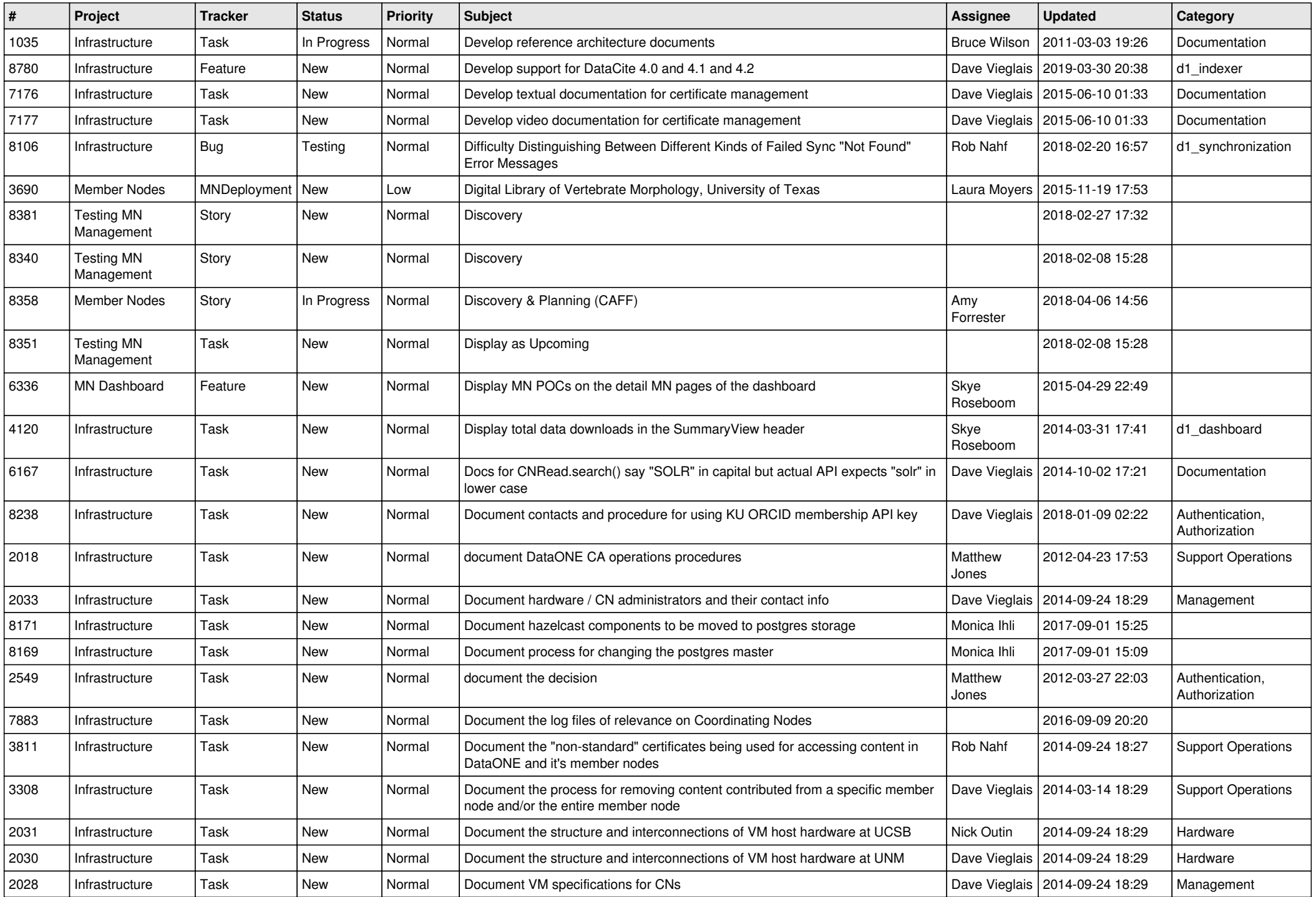

![](_page_12_Picture_548.jpeg)

![](_page_13_Picture_515.jpeg)

![](_page_14_Picture_518.jpeg)

![](_page_15_Picture_515.jpeg)

![](_page_16_Picture_514.jpeg)

![](_page_17_Picture_520.jpeg)

![](_page_18_Picture_64.jpeg)

**...**